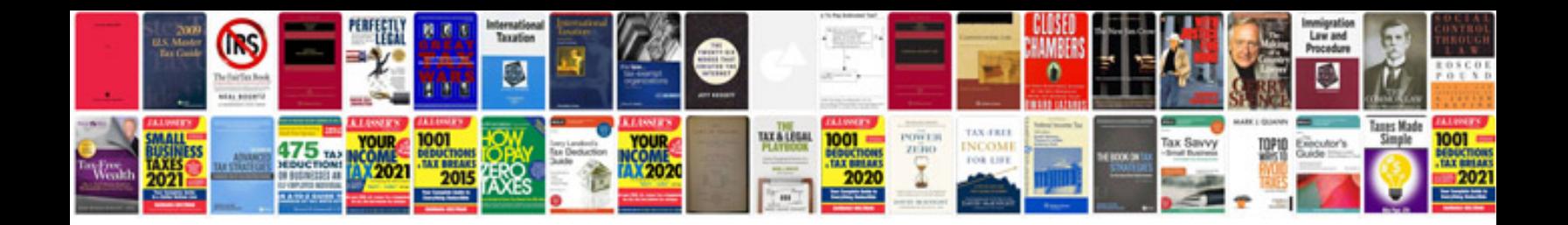

**Yamaha rxv767 manual**

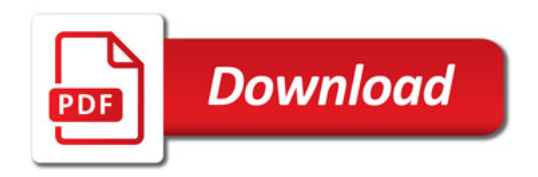

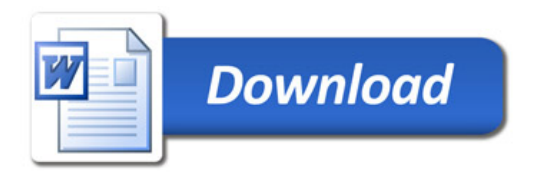